# Switch Catalyst serie 6500/6000 - Domande frequenti - Limitazione del gruppo HSRP Ī

### Sommario

Introduzione

Qual è il numero massimo di ID gruppo HSRP supportati sui vari Supervisor Engine? Il limite si applica sia ai sistemi operativi Catalyst (CatOS) basati su software Cisco IOS® sia a quelli basati su software Catalyst 6500/6000? Gli ID gruppo HSRP configurati su Supervisor Engine 2/MSFC2 devono essere contigui? Ci sono altri requisiti? È possibile configurare solo un totale di 16 interfacce VLAN HSRP o 16 processi HSRP nel sistema basato su Supervisor Engine 2? Quali sono le implicazioni dell'utilizzo dello stesso ID gruppo HSRP su più interfacce? Sono riuscito a configurare più di 16 gruppi HSRP univoci su Supervisor Engine 2 prima del software Cisco IOS versione 12.1(8a)E5 (in esecuzione sull'MSFC2), ma ora non posso. Cos'è cambiato? Cosa succede quando si configurano più di 16 gruppi di standby HSRP in Sup2/PFC2? È normale che uno switch serie 4506/6509-E riveli l'hash MD5 configurato per l'autenticazione HSRP in standby? Quando si esegue il comando show standby, gli hash MD5 vengono visualizzati decrittografati, anche se la configurazione dispone di un hash. È possibile configurare HSRP e VRRP su due interfacce dello stesso router? Informazioni correlate

## Introduzione

Questo documento contiene le domande frequenti (FAQ) sul supporto o le limitazioni di gruppi Hot Standby Router Protocol (HSRP) su Multilayer Switch Feature Card 1 (MSFC1), Multilayer Switch Feature Card 2 (MSFC2), Multilayer Switch Feature Card 3 (MSFC3 con Supervisor Engine 720) e Multilayer Switch Feature Card 2A (MSFC2A con Supervisor Engine 32) sugli switch Catalyst 6500/6000. Per ulteriori informazioni su HSRP e sugli esempi di configurazione, consultare il documento sulla [descrizione e la risoluzione dei problemi relativi a HSRP nelle reti degli switch](//www.cisco.com/en/US/tech/tk648/tk362/technologies_tech_note09186a0080094afd.shtml) [Catalyst](//www.cisco.com/en/US/tech/tk648/tk362/technologies_tech_note09186a0080094afd.shtml).

Per ulteriori informazioni sulle convenzioni usate, consultare il documento [Cisco sulle convenzioni](//www.cisco.com/en/US/tech/tk801/tk36/technologies_tech_note09186a0080121ac5.shtml) [nei suggerimenti tecnici](//www.cisco.com/en/US/tech/tk801/tk36/technologies_tech_note09186a0080121ac5.shtml).

#### D. Qual è il numero massimo di ID gruppo HSRP supportati sui vari Supervisor Engine?

R. In questa tabella viene elencato il numero massimo di ID di gruppo HSRP univoci supportati (a livello di sistema) su diversi Supervisor Engine con MSFC1, MSFC2, MSFC3 (Supervisor Engine 720) o MSFC2A (Supervisor Engine 32). Il Supervisor Engine dotato di Policy Feature Card 1 (PFC1) o PFC3 ha un limite di 256 ID di gruppo HSRP. Il Supervisor Engine dotato di Policy

Feature Card 2 (PFC2) ha un limite di 16 ID gruppo HSRP univoco.

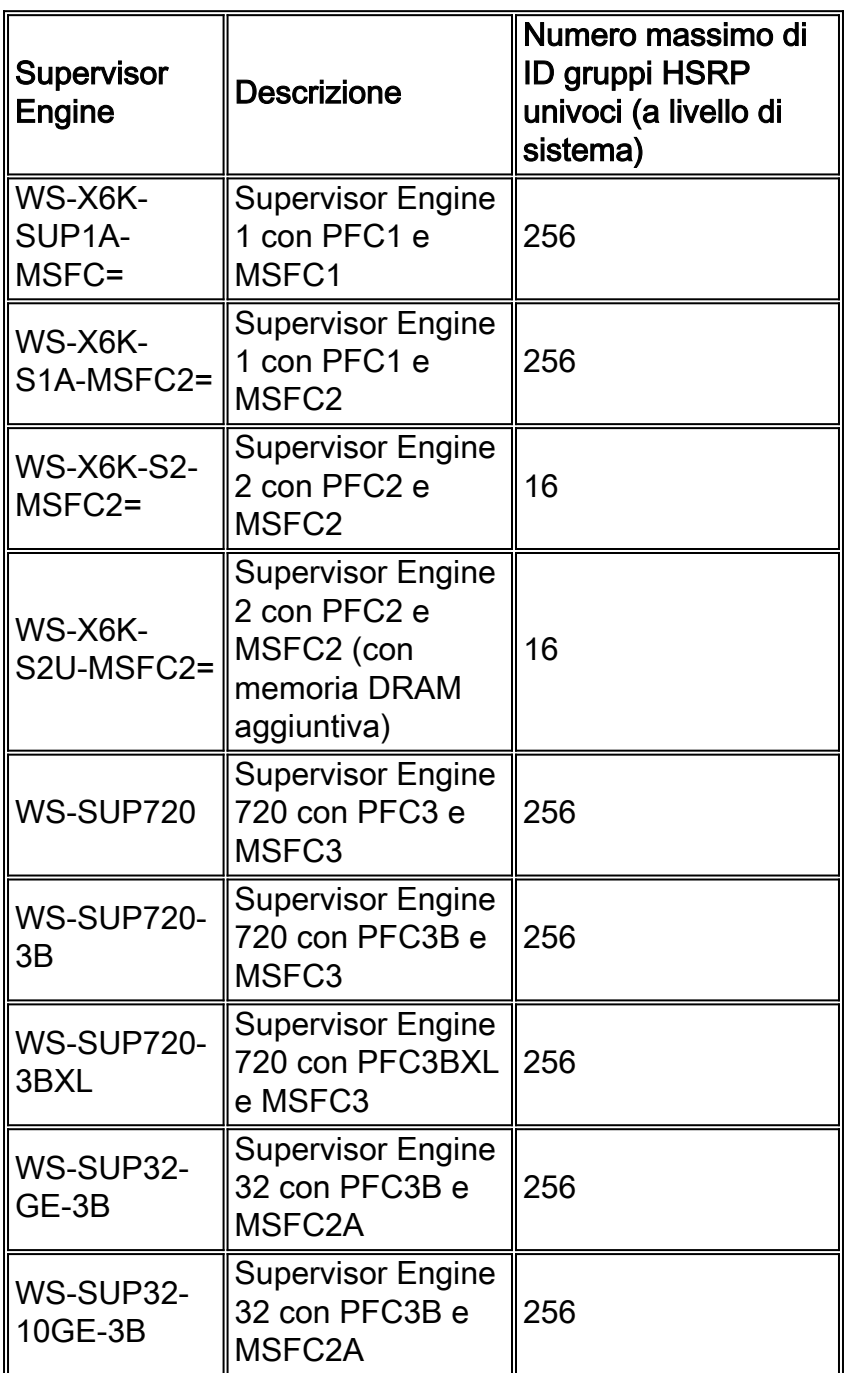

#### D. Il limite si applica sia ai prodotti basati su software Catalyst OS (CatOS) sia a quelli basati su software Cisco IOS® Catalyst 6500/6000?

R. Sì. Il limite è dovuto alla progettazione hardware della PFC. PFC1 o PFC3 supportano 256 indirizzi MAC HSRP noti. PFC2 supporta 16 indirizzi MAC HSRP noti. Pertanto, non dipende dal software di sistema in uso.

#### D. Gli ID dei gruppi HSRP configurati su Supervisor Engine 2/MSFC2 devono essere contigui? Ci sono altri requisiti?

R. Non è necessario che gli ID dei gruppi HSRP siano contigui. È possibile selezionare qualsiasi 16 ID gruppo nell'intervallo di ID gruppo consentito (0-255). Tuttavia, è possibile utilizzare solo 16 ID gruppo da tale intervallo. MSFC1, MSFC3 (Supervisor Engine 720) o MSFC2A (Supervisor

Engine 32) possono utilizzare un numero qualsiasi di ID gruppo nell'intervallo.

#### D. È possibile configurare solo un totale di 16 interfacce VLAN HSRP o 16 processi HSRP nel sistema basato su Supervisor Engine 2?

R. No. È possibile utilizzare i 16 ID di gruppo univoci su tutte le interfacce desiderate. 16 Gruppi HSRP non significa che sia possibile avere solo 16 processi HSRP o 16 interfacce VLAN con HSRP abilitato. L'unica avvertenza è che è possibile definire fino a 16 processi HSRP per interfaccia. Tuttavia, è molto improbabile che siano necessari più di 16 processi HSRP per interfaccia in una rete ben progettata.

#### D. Quali sono le implicazioni dell'utilizzo dello stesso ID gruppo HSRP su più interfacce?

R. Quando si definisce lo stesso ID gruppo HSRP su più interfacce, queste condividono lo stesso indirizzo MAC virtuale HSRP. Nella maggior parte degli switch LAN moderni, non ci sono problemi perché mantengono una tabella di indirizzi MAC per VLAN. Tuttavia, se la rete contiene switch di terze parti che mantengono una tabella di indirizzi MAC estesa a tutto il sistema, indipendentemente dalla VLAN, si possono verificare problemi. Se non si specificano le VLAN per un gruppo HSRP, per impostazione predefinita le VLAN vengono impostate sul gruppo 0.

#### D. Non è possibile configurare più di 16 gruppi HSRP univoci sul Supervisor Engine 2 prima del software Cisco IOS versione 12.1(8a)E5 (in esecuzione sull'MSFC2). Cos'è cambiato?

R. Nelle versioni precedenti al software Cisco IOS versione 12.1(8a)E5, il software ha consentito la creazione di più di 16 gruppi HSRP univoci su sistemi basati su Supervisor Engine 2. Si tratta di un bug software che è stato nel frattempo risolto. Se si esegue l'aggiornamento da una versione precedente al software Cisco IOS versione 12.1(8a)E5 a una versione successiva e sono stati configurati più di 16 gruppi HSRP, pianificare la correzione del software rispettando il limite di 16 ID di gruppo univoci HSRP. Il software Cisco IOS versione 12.1(8a)EX risolve questo problema per i sistemi con software Cisco IOS su Supervisor Engine 2. Questo limite non si applica ai sistemi basati su Supervisor Engine 1 o Supervisor Engine 720.

#### D. Cosa succede quando si configurano più di 16 gruppi di standby HSRP in Sup2/PFC2?

R. Se si configurano più di 16 gruppi di standby HSRP, viene visualizzato un messaggio simile al seguente:

%MLS-3-FIB\_MAXHSRP:Maximum number of supported HSRP addresses (16) exceeded Questo messaggio indica che il numero di gruppi HSRP (Hot Standby Router Protocol) inviati dal protocollo MSRP supera il numero di gruppi HSRP supportati dal protocollo NMP.

Ènecessario configurare un massimo di 16 gruppi HSRP nell'hardware per consentire la commutazione dell'hardware. Se il numero di flussi è superiore a 16, non si tratta di commutazione hardware, bensì di commutazione software eseguita dall'MSFC.

Verificare l'uso dell'indirizzo MAC per ciascuna VLAN con il comando show mls cef mac.

Attenzione: i gruppi HSRP con numerazione identica utilizzano lo stesso indirizzo MAC virtuale, che può causare errori se si configura il bridging sull'MSFC.

Nota: a causa della limitazione a 16 numeri di gruppo HSRP univoci, CEF per PFC2 non può supportare il comando standby use-bia HSRP.

#### D. È normale per uno switch serie 4506/6509-E divulgare l'hash MD5 configurato per l'autenticazione HSRP in standby? Quando si esegue il comando show standby, gli hash MD5 vengono visualizzati decrittografati, anche se la configurazione dispone di un hash.

R. Sì, si tratta di un comportamento normale. Questa operazione è stata eseguita per facilitare la risoluzione dei problemi e si verifica in modalità livello 15 (abilitazione). Per risolvere questo problema, è necessario configurare la catena di chiavi.

#### D. È possibile configurare l'HSRP e il VRRP su due interfacce dello stesso router?

R. HSRP e VRRP non sono supportati tra due interfacce sullo stesso router. Esse devono essere utilizzate tra interfacce su due o più router diversi. Cisco IOS impedisce che due o più interfacce o sottointerfacce in un singolo router si trovino nella stessa subnet IP o che una subnet si sovrapponga a un'altra subnet IP connessa sullo stesso router.

### Informazioni correlate

- [Descrizione e risoluzione dei problemi HSRP nelle reti di switch Catalyst](//www.cisco.com/en/US/tech/tk648/tk362/technologies_tech_note09186a0080094afd.shtml?referring_site=bodynav)
- [Switch Catalyst serie 6500 Pagine di supporto](//www.cisco.com/cgi-bin/Support/browse/psp_view.pl?p=Hardware:Catalyst_6500_Series_Switches&referring_site=bodynav)
- [Pagine di supporto dei prodotti LAN](//www.cisco.com/web/psa/products/tsd_products_support_general_information.html?c=268438038&sc=278875285 &referring_site=bodynav)
- [Pagina di supporto dello switching LAN](//www.cisco.com/web/psa/technologies/tsd_technology_support_technology_information.html?c=268435696&referring_site=bodynav)
- [Supporto tecnico Cisco Systems](//www.cisco.com/cisco/web/support/index.html?referring_site=bodynav)